oracle : Oracle Oracle PDF and the set of the set of the set of the set of the set of the set of the set of the set of the set of the https://www.100test.com/kao\_ti2020/584/2021\_2022\_oracle\_E8\_A E\_A4\_E8\_c102\_584984.htm

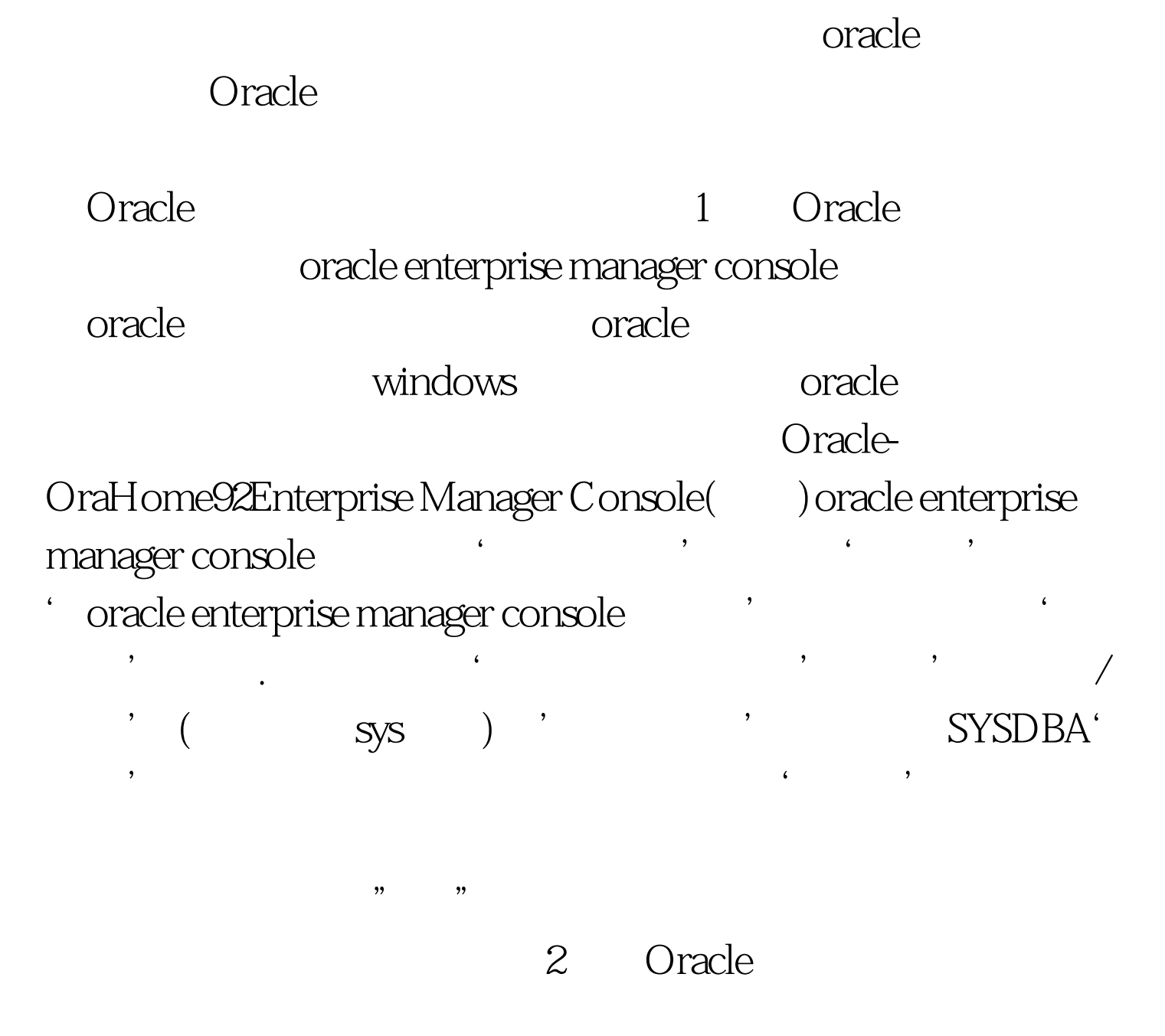

(data dictionary

tables)

SQLPLUS TOAD PL/SQL, Oselect a.a1  $, c.c2$   $, c.c3$   $, b.b2/1024/1024$  M,  $(b.b2-a.a2)/1024/1024$  M, substr( $(b.b2-a.a2)/b.b2*100,1,5$ ) from (0select tablespace\_name a1, sum(nvl(bytes, $0$ ) a2 from dba\_free\_space group by tablespace\_name) a, (0select tablespace\_name b1,sum(bytes) b2 from dba\_data\_files group by tablespace\_name) b, (0select tablespace\_name c1,contents c2,extent\_management c3 from dba\_tablespaces) c where a.a1=b.b1 and c.c1=b.b1.  $\qquad \qquad$  dba\_free\_space, dba\_data\_files dba\_tablespaces

dba\_free\_space

dba\_tablespaces

dba\_data\_files

 $\mathcal{V}$ ,  $\mathcal{V}$ ,  $\mathcal{V}$ ,

edect the contract of the contract of the contract of the contract of the contract of the contract of the contract of the contract of the contract of the contract of the contract of the contract of the contract of the cont

 $a$  b c, and  $b$  c, and  $c$ 

expediate the oracle of  $O$ racle  $\alpha$ and the Cracle in the Cracle 1 and  $\alpha$  1

Oracle experiments and  $\alpha$  oracle  $\alpha$ 

oracle enterprise manager console

 $\lambda$ 

 $\epsilon$ ' and  $\epsilon$ '  $\epsilon$ ' and  $\epsilon$ ' and  $\epsilon$ '

(data dictionary tables)

## SQLPLUS

TOAD PL/SQL, Oselect b.file\_name (b.tablespace\_name , b.bytes/1024/1024 M,  $(b.bytes-sum(nvl(a bytes0)) / 1024 / 1024$  M,  $substr((b.bytes-sum(nvl(a.bytes0))/(b.bytes)*100,1,5)$ from dba\_free\_space a,dba\_data\_files b where a.file\_id=b.file\_id group by b.tablespace\_name,b.file\_name,b.bytes order by b.tablespace\_name  $\qquad \qquad \qquad$  Oracle

 $\alpha$  and  $\alpha$  and  $\alpha$  order by group by

dba\_tablespaces dba\_data\_files Oselect a.talbespace\_name b.bytes bytes, b.file\_name from dba\_tablespaces a, dba\_data\_files b Where a.talbespace\_name=b.talbespace\_name and a.contents=' TEMPORARY'. Temporary tablespace

V Stempfile and Select file # status, name from V Stempfile. <br>  $\blacksquare$ 

 $\overline{\phantom{a}}$ 

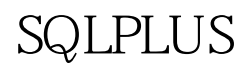

 $90\%$ 

 $100\%$ 

更多优质资料尽在百考试题论坛 百考试题在线题库 oracle认

 $100Test$ www.100test.com